# Adobe Photoshop 2020 Keygen Crack Setup

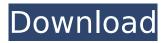

### Adobe Photoshop 2020 Crack+ 2022 [New]

Adobe Photoshop is one of the most important graphics editing software in the industry, and it was originally released in 1987. It uses a layered Photoshop file format that is now ubiquitous in image editing. It's so ubiquitous that it's a verb: "To photoshop." It was originally created by Adobe as a means for retouching and red-eye removal. Since then, it has become one of the world's most widely used image editing programs with an estimated 80 million active users. Unlike many other graphics tools, Photoshop does not allow the user to cut and paste images. In other words, Photoshop is a raster image editing program, where each pixel of an image is represented by a dot of color, rather than by a separate shape. In graphic design, this can cause problems when objects must be moved to

a new location. Photoshop's user interface is not based on mouse usage, but rather on a keyboard. The "W" key commands "Window," "Command," and "Actions." The "Tab" key is used for repeating commands. Although Photoshop is typically operated by mouse clicks, most graphic artists also have at least a basic command of keyboard shortcuts to save time and boost productivity. An electronic image editing system Photoshop is one of the most important graphics editing software in the industry, and it was originally released in 1987. Raster editing is the process of altering the pixels in an image by adding and removing colors or adjusting transparency. Photoshop uses an object-based pixel editing system, which works on a layer-by-layer basis. In other words, each time the user makes changes to an image, he/she adds a new layer, which contains the changes. This enables the user to manipulate each

individual layer individually. Another layerbased aspect of Photoshop is the ability to specify a view that allows you to see only certain layers at any one time. Photoshop Layers contains a number of editing options including Levels, Curves, Channels, and Layers. Layers is a major component in the Photoshop creative process. The creative use of layers can result in a final image that is easier to manipulate. Use the Layers panel to organize your images into groups, and to manage which of your layers are visible at any one time. It enables you to create and reference multiple versions of the same image with different states of completion. The Layers panel is in Photoshop on the top right side of the work area

Adobe Photoshop 2020 Crack + Full Product Key Free Download For Windows

In order to edit or create high quality images, Photoshop is usually the best choice. However, for casual users or people with limited skills, it may be a bit intimidating and a lot to learn. Photoshop is so versatile that with a little practice, you can create some amazing images. For this article, we have compiled a list of tips and tricks to help you become a Photoshop guru. Check them out, and let us know in the comments which tips you find useful. 1. Create Textures Using Photoshop Textures are one of the most common uses of Photoshop. They can be created to give the finished product a unique and professional look. Photoshop textures can be created using various techniques. Some of the techniques in creating them are: Complex Pattern Texture Mapping Multiply Displace Pattern Patterns are the easiest and fastest technique to create. However, sometimes they may not look as

professional as the other techniques. When creating textures, avoid these techniques: Normal Burn Posterize Below are some tips to create high quality textures. Tips and Tricks to Create High Quality Textures When creating textures, use the Filters panel to add effects. TIP 1: Be careful not to create a texture map on a window or a photo. You may end up with a high resolution texture which is too large. Use the Sharpen tool to help create texture maps. Make sure the Option > Feather is turned off. TIP 2: Lasso tools are really helpful in creating textures. When you are creating a texture, try to use a Lasso tool to help create the map. You can also use the Paths > Intersect tool. TIP 3: It is very useful to use a selection tool or brush when creating a texture map. This allows you to make use of those shapes with colors. Use the Refine Edge and Refine Surface tools to fix over-sampled or over-sharpened

textures. TIP 4: If you have problems finding a texture, do the following: Open a new document and paste the file of the texture you want to use. Select the original file and copy it. Open another image in a new document and paste the texture you copied. This way, you can continue to make use of your original image. TIP 388ed7b0c7

## Adobe Photoshop 2020 Crack Full Version [2022]

1. Field of the Invention The present invention relates to a wireless communication device, a wireless communication method, and a program, and more particularly, to a wireless communication device which includes a communication function to perform communication with an external device, a wireless communication method used in the wireless communication device, and a program for causing the computer to execute the wireless communication method. 2. Description of the Related Art For example, in the method for connecting a personal computer (hereinafter referred to as a "PC") to a communication module, the PC is connected to the communication module via a wire. Examples of the communication module include a modem. which is used when the communication is performed through a telephone line and a data line, and a wireless communication module, which is used when the communication is performed wirelessly. In the case of the wireless communication module, the communication is performed by exchanging data with an external device (such as the PC) via radio waves. As described above, in the conventional communication method, when the communication is performed by exchanging data with the external device, the wire must be connected between the PC and the communication module and the PC and the external device in order to connect the PC and the communication module and the PC and the external device. In recent years, a wireless communication device, which exchanges data with an external device without using a wire, has been proposed (see Japanese Patent Application Laid-Open

No. 2007-244328). In the wireless communication device, the communication device includes an antenna, and the external device includes a receiving device and a transmitting device. A wireless communication operation is performed when the wireless communication device and the external device exchange data through radio waves. Possible mechanisms for ROSmediated regulation of T and NK cell activity. It is becoming apparent that ROS play an important role in the regulation of T and NK cell activity. In this regard, ROS may be generated by effector cells themselves as well as by accessory cells, which participate in a variety of cellular activities, including those related to the immune response. The reactions of T and NK cells to ROS, including those involving IFNgamma production and cytotoxicity, are discussed in this article.Q: how to make windows user to be able to use

bash terminal I am trying to setup automated deployment scripts that need to be run as a windows system user. However there is only the CMD.exe binary located in "C:\Windows\System32\cmd.exe"

What's New In?

. -12 Solve 0 = -1020\*i - 18710 - 830 for i. -18 Solve 1320\*w = 1405\*w - 2128\*w + 100927 for w. 71 Solve -1788\*b - 17965 = 26105 for b. -25 Solve -329\*u - 424 -789 = 161 for u. -4 Solve -5416 + 5827 = -49\*u for u. -9 Solve 0 = -5\*p - 2\*p - 143 -245 for p. -56 Solve -21\*q - 23 - 11 - 29 = -154 for q. 5 Solve -165 + 105 = -125\*s + 475 for s. 5 Solve 2201\*a - 448\*a = 7197 for a. 3 Solve -47\*w + 635\*w + 15014 = -607\*w - 11979 for w. -25 Solve -46\*h -634 = -452 for h. -3 Solve 191\*b - 4824 = -242 for b. 26 Solve 154\*r - 63\*r = 29\*r -740 for r. -10 Solve 8276 - 6544 = -7\*n + 139\*n for n. 13 Solve 317616 = -9571\*t - 167047 + 18349 for t. -58 Solve 1267\*q = 1190\*q - 2748 for q. -28 Solve -8757\*y - 37420 = -9556\*y for y. 20 Solve -1235\*i = 727 + 587 + 4467 for i. -5 Solve -5452\*i - 4586\*i = -11172 for i. 1 Solve -5697 - 6797 = -3\*v + 122\*v for v. -110 Solve -1501\*k + 1380\*k + 34 - 1205 = 0 for k. 11 Solve 479\*f - 2285\*f + 447\*f + 179325 = 1039\*f for f. 75 Solve -3158\*k + 1593 = -3

### **System Requirements For Adobe Photoshop 2020:**

Windows XP, Vista, 7 or 8 or 10, 64-bit version Processor: 2.8 GHz Dual Core Intel Core i5-3210M or equivalent Memory: 2 GB RAM Graphics: NVIDIA GeForce GTS 250 (1024MB) or ATI Radeon HD 5770 (1024MB) DirectX: Version 11.1 Hard drive space: 20 GB Network: Broadband Internet connection Sound Card: DirectX compatible Other: In-Game Back Button: Activate by pressing the Back button (X)

# Related links:

https://gamersmotion.com/adobe-photoshop-2021-keygen-generator-with-serial-key-free/ http://wp2-wimeta.de/adobe-photoshop-2021-version-22-0-1-free-download-x64/

http://findmallorca.com/photoshop-2021-version-22-3-1-nulled-free-license-key-for-windows/

https://superstitionsar.org/photoshop-2021-version-22-jb-keygen-exe-with-product-key-free/ https://houstonhousepc.com/photoshop-cc-2014-crack-serial-number/

https://lorainelindsay.com/wp-content/uploads/2022/07/dedrera.pdf

https://trello.com/c/S6f2IR3t/112-photoshop-2021-version-2241-latest-2022

http://nextgenbioproducts.com/?p=20019

https://josephinemellecker.wixsite.com/opcodisel/post/adobe-photoshop-express-hack-serial-numberfull-torrent-download-final-2022

https://trabal.mx/2022/07/adobe-photoshop-cc-crack-full-version-win-mac/

http://weedcottage.online/?p=95879

http://escortquate.com/adobe-photoshop-cc-2015-version-17-crack-keygen-free-download/

http://babisearch.com/wp-content/uploads/2022/07/Adobe Photoshop 2022 universal keygen Free Download Final 2022.pdf

https://www.dominionphone.com/adobe-photoshop-cs5-crack-serial-number-free-download-x64/ https://wakelet.com/wake/lgS3WmBVo6C-fgHyMAC17

https://liantertiterma.wixsite.com/enibthammi/post/photoshop-cc-2019-version-20-crack-file-only-

with-keygen-download

https://www.mycatchyphrases.com/photoshop-2022-version-23-0-2-crack-mega-pc-windows-2022/

https://farmaciacortesi.it/adobe-photoshop-2022-version-23-1-serial-key-full-version/

https://www.spaziodentale.it/wp-content/uploads/2022/07/Photoshop.pdf

https://mydreamfinances.com/index.php/2022/07/05/photoshop-cc-with-license-key-lifetime-

activation-code-free-win-mac/

http://www.brickandmortarmi.com/adobe-photoshop-2021-version-22-5-1-free-download/

http://www.bayislistings.com/photoshop-2021-version-22-3-crack-file-only-pcwindows-2022/

https://www.luthierdirectory.co.uk/adobe-photoshop-cc-2015-keygen-exe-free-download-updated-2022/

https://turbulentelevenvansissi.nl/wp-content/uploads/2022/07/Photoshop\_2021\_Version\_2243.pdf

https://bymariahaugland.com/2022/07/05/photoshop-2022-version-23-1-1-keygen-exe/

https://bodhibliss.org/adobe-photoshop-2022-version-23-0-2-activation-key/

https://altyfasupptagma.wixsite.com/thotaletou/post/adobe-

photoshop-2021-version-22-5-1-activation-key-x64

https://fastmarbles.com/wp-content/uploads/2022/07/Photoshop 2021 Version 2243.pdf

https://betrayalstories.com/photoshop-2022-version-23-keygenerator-2/

https://buywbe3.com/wp-

content/uploads/2022/07/Adobe\_Photoshop\_CS5\_jbkeygenexe\_\_Free\_X64\_March2022.pdf

14 / 14